HOW TO CONVERT PFX FILE TO KEYSTORE WITH PRIVATE KEY

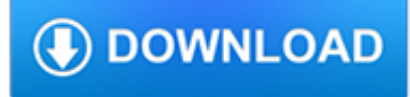

#### **how to convert pfx pdf**

Convert PDF File Via Command Line With Total PDF Converter. Total PDF Converter can convert PDF to DOC, RTF, XLS, HTML, EPS, PS, TXT, CSV,or images (BMP, JPEG, GIF ...

## **Convert PDF files via command line. - CoolUtils**

Launch Adobe Acrobat from the Start menu. Please note this software is essential to creating a certificate in PFX format. If you do not have a copy yet, you can ...

## **How to Create a Certificate in PFX Format | It Still Works**

When working with SSL keys and certificates, it is sometimes necessary to convert the format they're stored in. One of the more popular formats that's used in Microsoft applications is PKCS#12. This format typically has a .p12 or .pfx file extension. To use these certificates in a Java based web server, such as Jetty, the SSL private key and certificate stored in a PKCS#12 format needs to be ...

## **Java Keytool Convert PKCS#12 to JKS - Hammer and Keyboard**

PDFill PDF Editor can create document-level Digital Signature that apply to the entire document

## **How to Add a Digital Signature into PDF Document - PDFill**

Learn how to use PDFelement 6 to create, edit, annotate, and convert PDF files on Windows computer.

## **User Guide of PDFelement 6 for Windows**

Downloading PDF Generator. This is the most tedious Job ,even we are not successful to download the same. Download PDF Generator after login . How to Install the PDF generator is provided in slide show given above.

#### **Download TRACES PDF Generation Utility to convert Form 16**

Hi Dean, we had the same requirement here. There are no SAP tools to print an existing PDF via the SAP spool. We solved it by calling PDF viewer on a frontend station with parameter /t.

## **Print PDF file directly to store printer - SAP**

My original PDF Form inside Adobe Reader 11 is not Savable. Open this PDF inside PDFill PDF Editor, Edit Menu=>Make Entire Form Field Editable, then save into a new PDF.

## **PDFill: Free PDF Editor, Free PDF Tools and Free PDF Writer**

What is the difference between a cer, pvk, and pfx file? Also, which files do I keep and which am I expected to give to my counter-parties?

#### **security - What is the difference between a cer, pvk, and**

The LIGHT editions of the Aloaha PDF Suite include all features of the PRO edition EXCEPT digital signatures and PDF/A generation. As all Aloaha PDF Suite Edition the LIGHT version exists as stand-alone desktop application and also as server edition.

## **Aloaha PDF Suite LIGHT**

I have a digital certificate that identifies an user. I need to use it to Digitally sign pdf files. Does anyone have an example that does not uses a third party component? I need to get this done ...

## **c# - Digitally sign PDF files - Stack Overflow**

Click 'Next'. A key file is generated on the left hand side box. This file is a private key file. Download and save this file as 'lets-encrypt-private-key-file.pem'.This will will be required at the time of renewal of this certificate.

# **Generate Lets Encrypt Free HTTPS SSL Certificate - AM22 Tech**

?? .pfx ??????????????????????PC??????????????????????????????????????????????????????? .pfx ???????????????

# **PFX??????? - ????.pfx??????? - ReviverSoft**

Electronically Sign PDF With Ink. Launch Adobe Acrobat or Reader, depending on which program you have. Click "File" and select "Open." Navigate to the location of the PDF document on your computer that you want to sign.

## **How to Sign a PDF in Adobe | It Still Works**

Hi. I was once told that one may omit the PDF password functionality by simply using ImageMagick ('convert pdf with password.pdf pdf without password.pdf').

#### **Howto Crack pdf File Password | Ubuntu Geek**

Convertir .CER y .KEY a .PFX. Nosotros no almacenamos el certificado ni la clave privada en nuestro servidor, así es que esta herramienta es completamente segura.

# **Convertir .CER y .KEY a .PFX | Certificado Digital Perú**

PDF Applications. PDF documents generated by Aloaha, when printed or viewed, maintain the integrity of all formatting in the original document. PDF files preserve documents formats independent

## **Aloaha Software – Smartcard and PDF Applications**

Things to consider¶. You have multiple options to ensure that your connection is secure and safe. The first would be to create a self-signed certificate, add that to the previously copied java keystore and use this keystore with your Graylog java options.

# **Using HTTPS — Graylog 3.0.0 documentation**

Cómo convertir un CER a PFX La conversión de archivos CER en archivos PFX permite realizar copias de seguridad de los certificados de forma segura y almacenarlos fuera del servidor. Desde las tiendas de formato PFX tanto el certificado y la clave privada, que puede ser utilizad

## **Cómo convertir un CER a PFX / knorrigt.com**

Get your FREE SSL certificate today! Instantly create it online with SSL Certificate Wizard or use an offline package. Development library is available. Free online tools to generate RSA keys, CSRs and more.

## **Free SSL Certificates and SSL Tools @ ZeroSSL - Usage**

19 Failed Online Transactions Scenarios Insurance Revenue-Online Payment Gateway User Manual 1. Online Challan was created, but payment was aborted due to

## **Online Payment of Monthly Contribution (SBI Net Banking)**

Detect and respond to all potential threats quickly and decisively. By monitoring user activities, security events, and critical systems, we provide actionable security intelligence to reduce the risk of data breach.

## **OpenSSL Toolkit - Cool Solutions | NetIQ**

View and Download Epson PowerLite 1915 network manual online. Network and PC Free Operation Guide. PowerLite 1915 Projector pdf manual download. Also for: Powerlite 1925w, V11h313020 - powerlite 1915 multimedia projector, V11h314020.

#### **EPSON POWERLITE 1915 NETWORK MANUAL Pdf Download.**

Web Security Appliance S370: Access product specifications, documents, downloads, Visio stencils, product images, and community content.

## **Cisco Web Security Appliance S370 - Cisco**

Stack Exchange network consists of 175 Q&A communities including Stack Overflow, the largest, most trusted online community for developers to learn, share their knowledge, and build their careers.. Visit Stack Exchange

# **Openssl pkcs8 default format gives RSA PRIVATE KEY - Super**

View and Download Motorola MT2070 user manual online. MT2070 Barcode Reader pdf manual download. Also for: Mt2090.

# **MOTOROLA MT2070 USER MANUAL Pdf Download.**

From Mom & Pop stores, to Fortune 500 companies - businesses of all sizes depend on RSSBus Connect for secure managed file transfer. Drummond Certified since 2004.

# **#1 File & Data Transfer Software | Secure MFT - RSSBus**

Keyset Does Not Exist. If the .NET signing example fails on a load balanced server, please try one of the following: IIS User Profile Setting. Change the setting which toggles the user profile for the application pool identity user.

# **qz | Wiki - FAQ**

The RSA key file can either be a PEM format private key or a PKCS#12 keystore. If the file is a PKCS#12 keystore (typically a file with a .pfx or .p12 extension), the password for the keystore must be specified in the Password field.. Starting with Wireshark 2.0, the RSA key file is automatically matched against the public key as found in the Certificate handshake message.

#### **SSL - The Wireshark Wiki**

The REXX Macros Toolbox -- Brief Descriptions of The Edit Macros Location -- http://www.mvps.org/dmcritchie/rexx/nclist.htm David McRitchie Over 160 Edit Macros for ...

#### **The REXX Macros Toolbox -- Brief Descriptions of The Edit**

Karate Web-Services Testing Made Simple.. Karate is the only open-source tool to combine API test-automation, mocks and performance-testing into a single, unified framework. The BDD syntax popularized by Cucumber is language-neutral, and easy for even non-programmers.

#### **Karate - Karate**

This is a list of file formats used by computers, organized by type. Filename extensions are usually noted in parentheses if they differ from the file format name or abbreviation. Many operating systems do not limit filenames to one extension shorter than 4 characters, as was common with some operating systems that supported the File Allocation Table (FAT) file system.

## **List of file formats - Wikipedia**

How to redirect multiple hostnames to a single www.yoursite.com domain using the IIS URL Rewrite Tool, Web.Config, ISAPI Rewrite or mod\_rewrite.

## **IIS URL Rewrite rule to redirect multiple domains to one**

How can I get the MIME type from a file extension in C#? This is a rather common question among developers, an evergreen requirement that I happen to heard at least once a year from friends & colleagues working with ASP.NET MVC,ASP.NET Web API and (lately) .NET Core.

## **Get a File Content-Type / MIME-type from file extension in**

The extinct Etruscan language of Italy has been a mystery for a long time, and even today only it's surface has been scratched, with many coarse and rough translations of words and text. It is often said that Etruscan language is an isolate

# **The Etruscan Language Fred Hamori | Alfred Hamori**

Honolulu | United States